# **QGIS Application - Bug report #10681 OpenLayers 1.3.1 not showing up in Qgis 2.3**

*2014-06-23 12:08 PM - baditaflorin -*

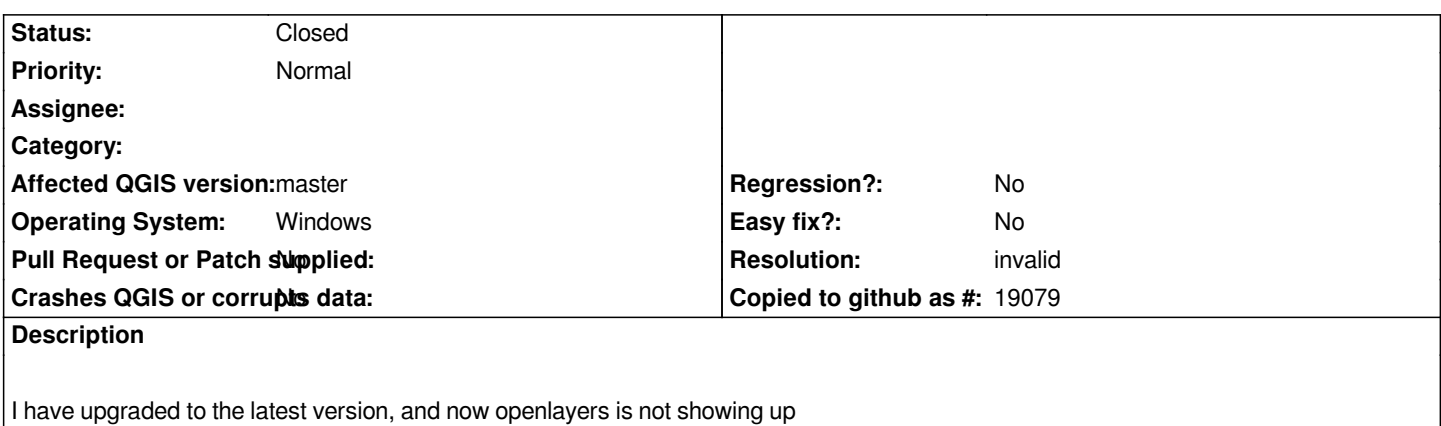

#### **Associated revisions**

# **Revision 13178fa6 - 2014-06-23 11:39 PM - Jürgen Fischer**

*make merge attributes dialog translation agnostic (fixes #10681)*

#### **History**

## **#1 - 2014-06-23 02:44 PM - Jürgen Fischer**

*- Status changed from Open to Closed*

*Fixed in changeset commit:"13178fa6d1c8c1816fbbc2fcc7a914204e12a4b1".*

## **#2 - 2014-06-23 02:51 PM - Jürgen Fischer**

*- Resolution set to invalid*

*Oops, obviously the wrong ticket number - anyway, the openlayers plugin is third party and has it own tracker - and the menu entries are in the web menu.*

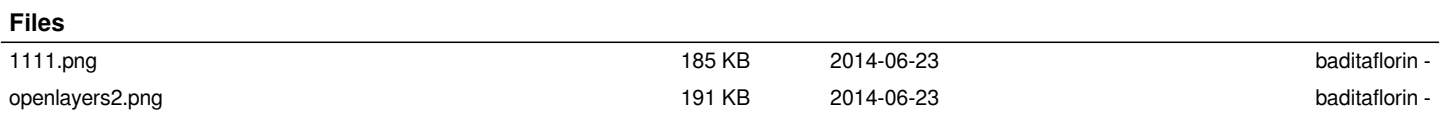